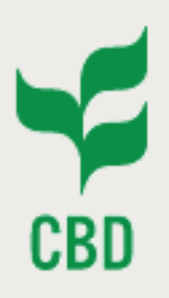

*Atelier international de mise en œuvre des centre d'échange d'informations des pays africains partenaires de la Belgique*

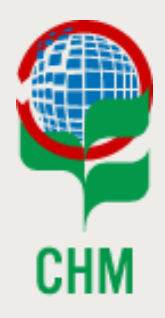

*2-5 mai 2017 Lomé, Togo*

# *Training Session on the Bioland Tool for National Clearing-House Mechanisms*

*Alexandre Rafalovitch, CHM Website Officer, CBD Secretariat Olivier de Munck, CHM Programme Officer, CBD Secretariat*

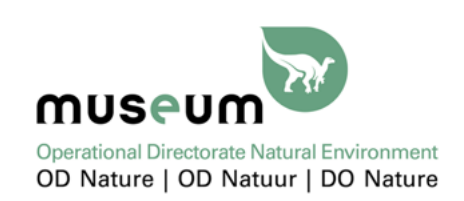

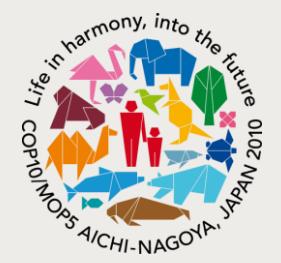

**Bioland Tool Bioland Tools** 

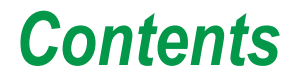

### **Contents**

**Background Features Tour Exercises Feedback**

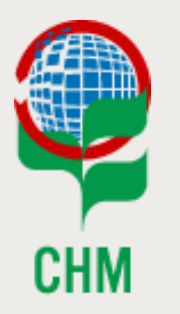

*Atelier international*

*Lomé, Togo 2-5 mai 2017 – # 2*

### *Background*

*Bioland Features*

*Bioland Tour*

*Exercises*

*Feedback*

# **Contents**

**Background Features Tour Exercises Feedback**

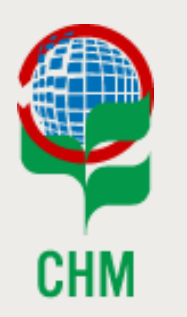

*Atelier international*

*Lomé, Togo 2-5 mai 2017 – # 3*

### • **CHM Network**

- Decision XII/2 B reiterated the importance of national CHMs
- Only 50% of Parties have a national CHM
- Many countries use the European Portal Tool Kit (PTK)

### • **Experiences from workshops**

- Guidance is not sufficient
- Barriers to the establishment of a national CHM
- Lack of capacity to establish and maintain the CHM
- **CHM expert meeting at EEA (December 2014)**
	- European Portal Tool Kit (PTK) based on obsolete platform (Zope)
	- Should be based on popular open-source content management system
	- Consideration of various options
	- Proposal by Belgium to offer web-hosting if Drupal CMS

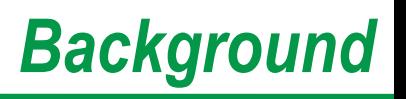

# **Contents**

**Background Features Tour Exercises Feedback**

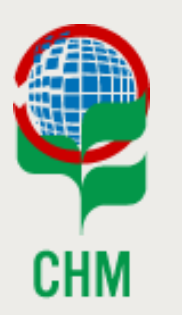

*Atelier international*

*Lomé, Togo 2-5 mai 2017 – # 4*

# *Background - Barriers*

### • **Elements of website**

- Domain name
- Hosting
- Content Management System (CMS) setup
- Website layout
- Structured content
- Multilingual support
- Ongoing maintenance
- **Biggest problem**
	- Bureaucracy
	- Technical capacity
- **Solutions**
	- PTK
	- Bioland

# **Contents**

**Background Features Tour Exercises Feedback**

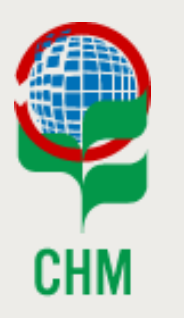

#### *Atelier international*

*Lomé, Togo 2-5 mai 2017 – # 5*

### • **Technical Features**

- Hosted turn-key solution for Parties
- Multilingual capabilities
- Multisite capabilities
- Modular & extensible
- Interoperability

### • **Content features**

- Basic generic national CHM
- Responsive web pages
- Content Management System
	- Pages & menus
	- Content types (common formats)
	- Metadata (controlled vocabularies)

• ...

# *Bioland Features*

# **Contents**

**Background Features Tour Exercises Feedback**

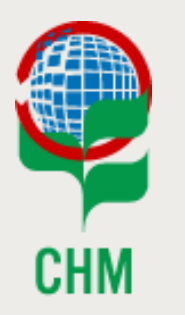

*Atelier international*

*Lomé, Togo 2-5 mai 2017 – # 6*

# *Features - Bioland*

### • **Elements of website**

- Domain name -> chm-cbd.net is provided by CBD
- Hosting -> provided by Belgium
- Content Management System (CMS) setup -> Drupal
- Website layout -> CBD consultant
- Structured content -> CBD consultant
- Multilingual support -> Drupal feature (need more translations)
- Ongoing maintenance -> Japan fund + CBD internal capacity
- **Biggest problem**
	- Bureaucracy -> significantly reduced, centralized
	- Technical capacity -> CBD in-house + centralized consultant

## • **PTK migration**

- Strong cooperation with Belgium
- Same consulting company (for now) working on both projects

**Bioland Tool Bioland Tool**<br>Training Session

# *Features – comparison with PTK*

## **Contents**

**Background Features Tour Exercises Feedback**

### **PTK vs Bioland – current indicative status**

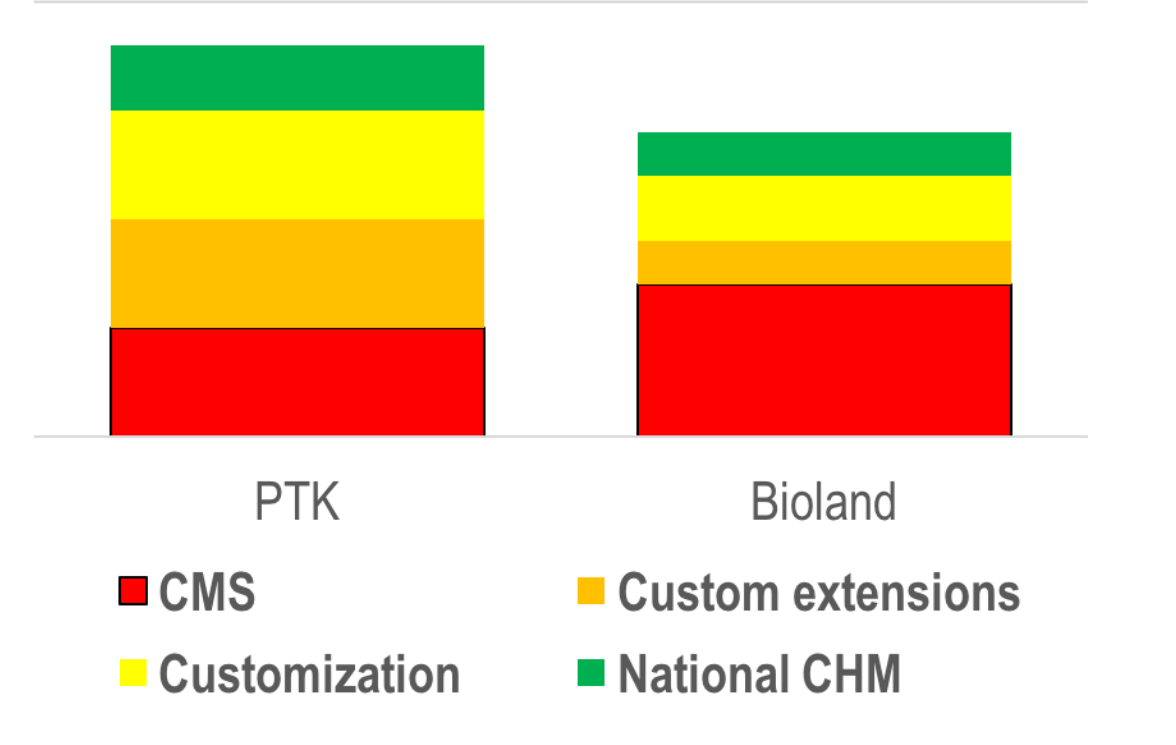

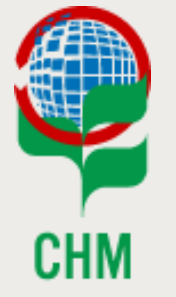

*Atelier international*

# **Contents**

**Background Features Tour Exercises Feedback**

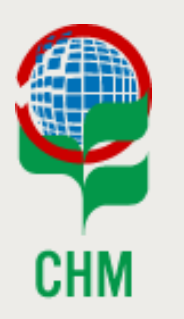

#### *Atelier international*

*Lomé, Togo 2-5 mai 2017 – # 8*

# *Two-Phase Approach*

### • **Phase 1 - New tool**

- Targeted at Parties without a national CHM
- Ideally turn-key solution to overcome known barriers
- Development of new Drupal-based tool
- Offered to interested Parties

## • **Phase 2 - Migration of European Portal Tool Kit**

- Targeted at Parties using the PTK
- Integration with Bioland tool
- Gradual migration of interested Parties

### • **Maintenance and evolution**

- Managed by CBD Secretariat
- Hosted by Belgium

# *Features – implementation stages*

### • **Evaluation**

- http://test-**cc**[.chm-cbd.net](http://test-cc.chm-cbd.net/) domain
- Try new features
- Understand how things work
- Provide feedback
- Experiment

### • **Development**

- [http://new-cc.chm-cbd.net](http://new-cc.chm-cbd.net/) domain
- Develop new site
- Not public yet
- **Rollout**
	- Rename [http://new-cc.chm-cbd.net](http://new-cc.chm-cbd.net/) to http://biodiversity-cc.chmcbd.net [, bring your own, or to be discussed](http://biodiversity-cc.chm-cbd.net/)
	- Public event

# **Contents**

**Background Features Tour Exercises Feedback**

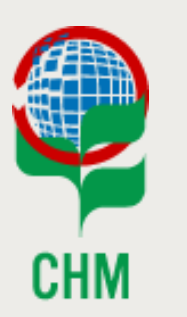

*Atelier international*

# *Simple Main Menu*

**Bioland Tool Bloiand Property** 

# **Contents**

**Background Features Tour Exercises Feedback**

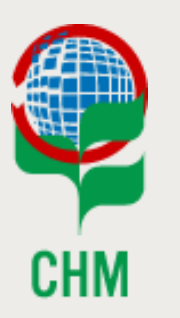

*Atelier international*

*Lomé, Togo 2-5 mai 2017 – # 10*

### • **Home**

- $\rightarrow$  Attract users & promote key content
- **Biodiversity**
	- $\rightarrow$  Overview of national biodiversity

## • **Strategy**

 $\rightarrow$  National Biodiversity and Action Plans

## • **Implementation**

- $\rightarrow$  Projects
- **Information**
	- $\rightarrow$  Information centre to access all content types
- **Participate**
	- $\rightarrow$  To encourage participation (e.g. forums)
- **About us**
	- $\rightarrow$  About this site, the CHM and the CBD

*Content Types*

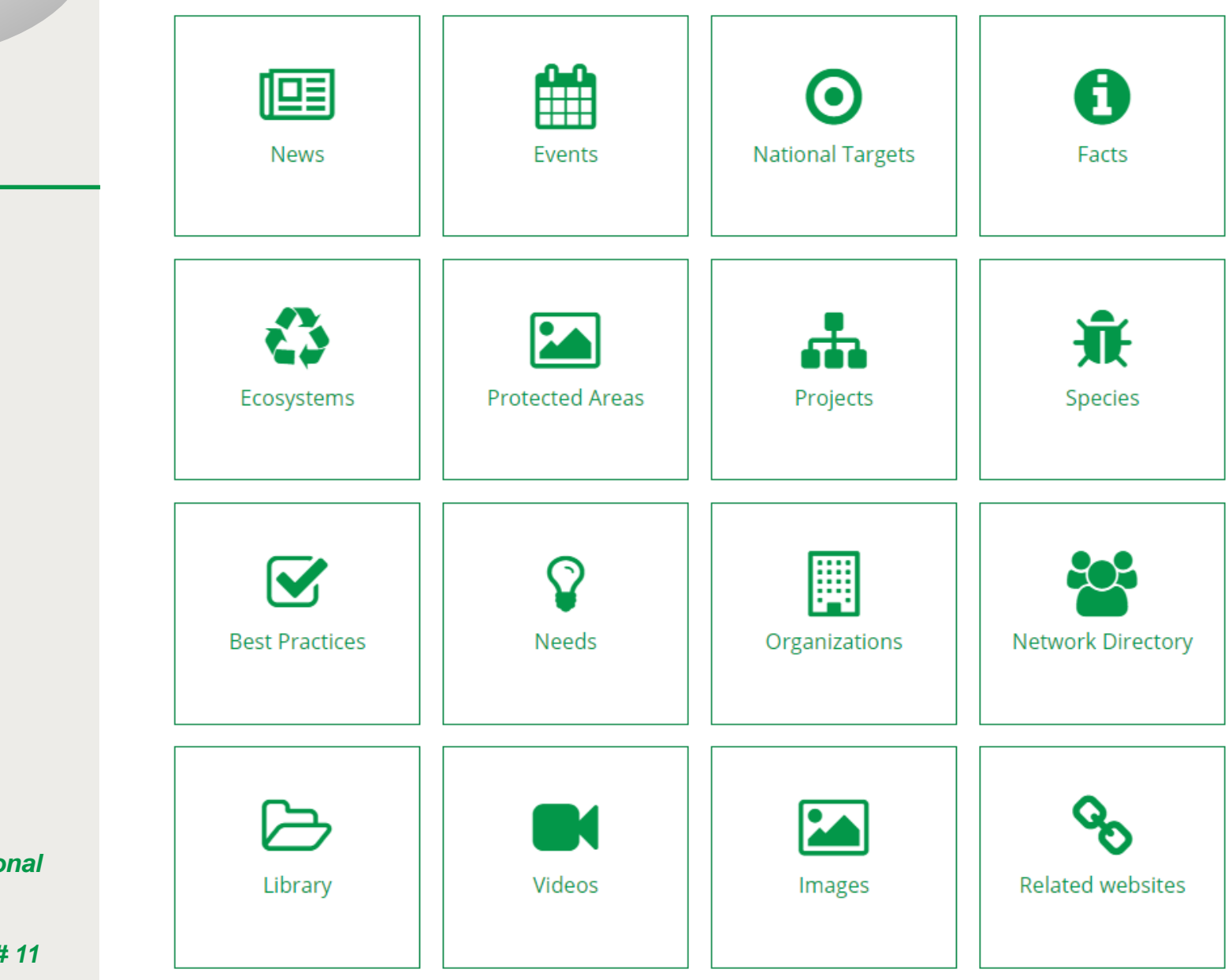

**Background Features Tour Exercises Feedback**

**Contents**

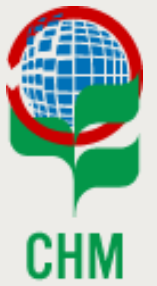

*Atelier international*

### **Bioland Tool Bioland Tool**<br>Training Session

### **Contents**

**Background Features Tour Exercises Feedback**

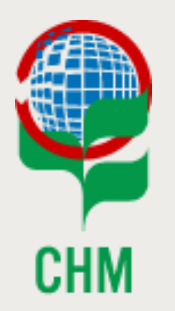

*Atelier international*

*Lomé, Togo 2-5 mai 2017 – # 12*

# *Information taxonomies*

Home » Administration » Structure

Taxonomy o

Taxonomy is for categorizing content. Terms are grouped into vocabularies. For example, a vocabulary called "Fruit" would contain the terms "Apple" and "Banana".

#### + Add vocabulary

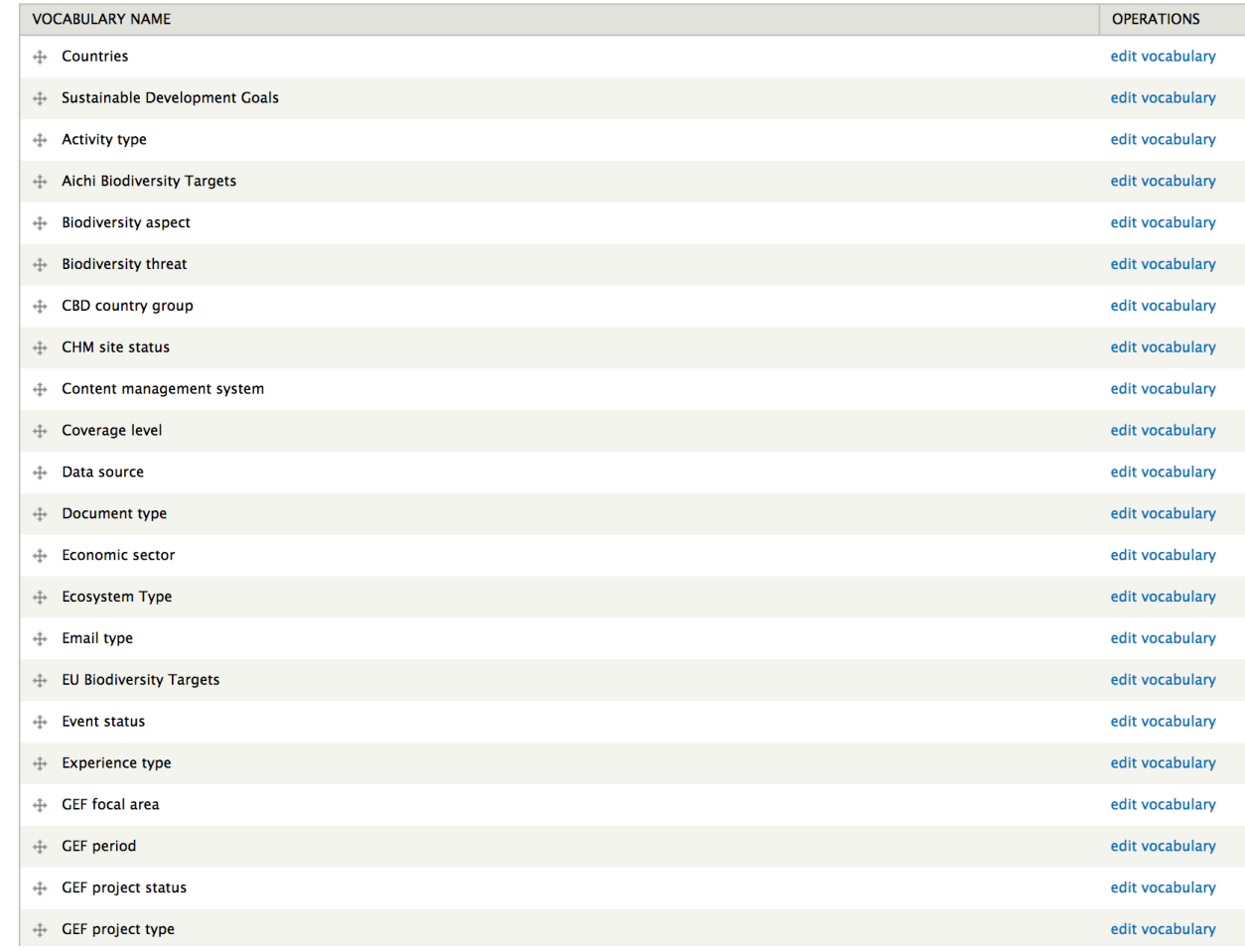

# *Bioland Tour*

**Bioland Tool Bioland Tool**<br>Training Session

## **Contents**

**Background Features Tour Exercises Feedback**

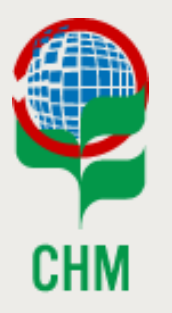

#### *Atelier international*

*Lomé, Togo 2-5 mai 2017 – # 13*

### **[https://demo.chm-cbd.net](https://demo.chm-cbd.net/)**

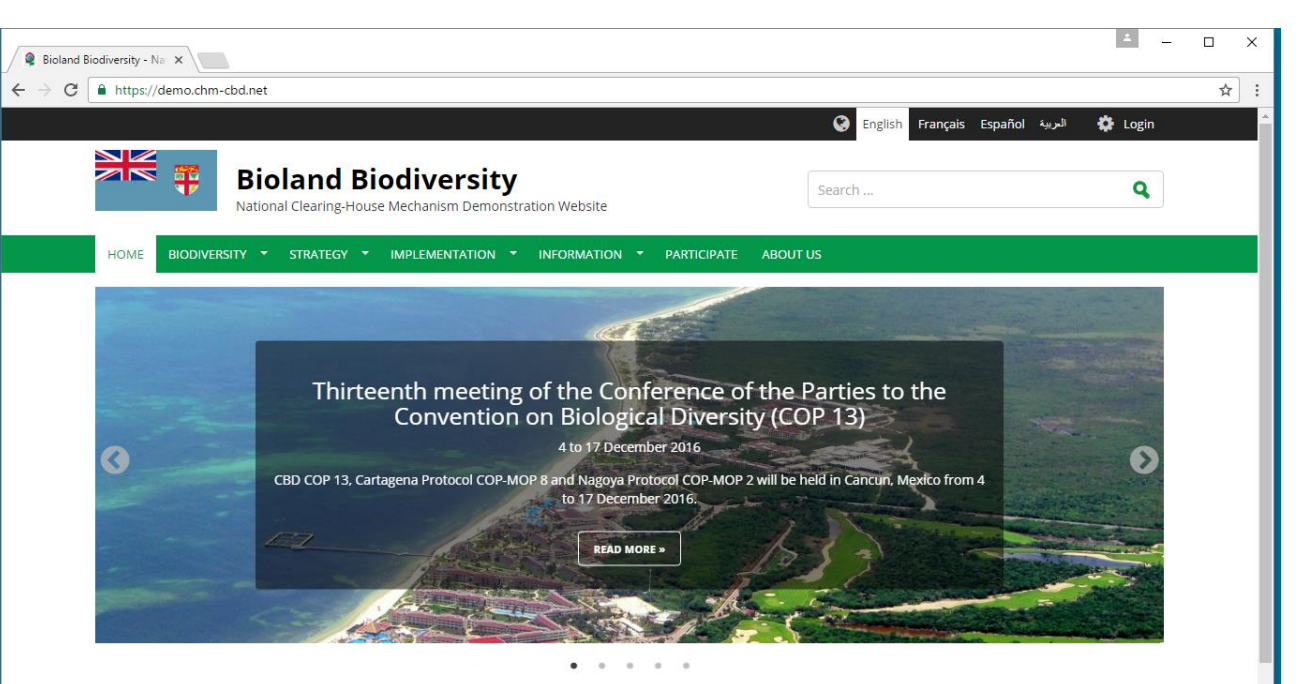

#### Latest News & Updates

**Regional CHM Workshop for the Pacific** 

strategies and action plans (NBSAPs).

#### EVENT

#### Thirteenth meeting of the Conference of the Parties to the **Convention on Biological Diversity (COP 13)**

#### 4 to 17 December 2016

**READ MORE** 

13 to 17 June 2016

**READ MORE** »

EVENT

CBD COP 13, Cartagena Protocol COP-MOP 8 and Nagoya Protocol COP-MOP 2 will be held in Cancun, Mexico from 4 to 17 December 2016.

The purpose of the workshop is to build capacity and provide guidance on how to establish and sustain effective national clearing-house mechanisms (CHM), in line with decision X/15 and in support of the national biodiversity

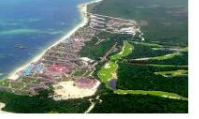

#### **Content Statistics**

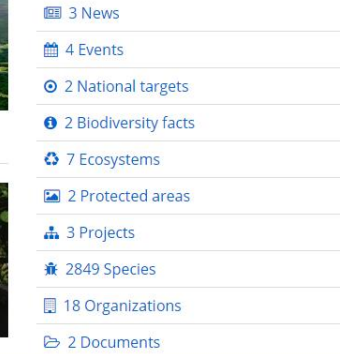

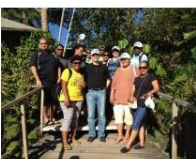

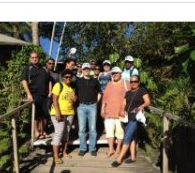

# **Contents**

**Background Features Tour Exercises Feedback**

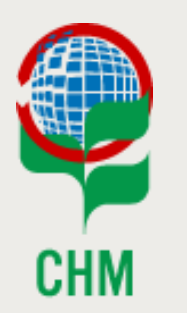

*Atelier international*

*Lomé, Togo 2-5 mai 2017 – # 14*

# *Bioland tour – current status*

## • **Work in progress**

- Content types still being evaluated for usefulness
- Translation is in progress
- CMS (Drupal) has many knobs to turn
	- Has two levels of users, may need more
	- Some features are exposed awkwardly
- PTK users are not primary target audience (YET)
- **Your opinion is very important**
	- Active PTK users -> good understanding of CMS capabilities
	- Focus on content, not on basics
	- Experience in using various features

### • **Early feedback is best feedback**

- Best experience is with a strong feedback loop
- Training based on feedback

# **Contents**

**Background Features Tour Exercises Feedback**

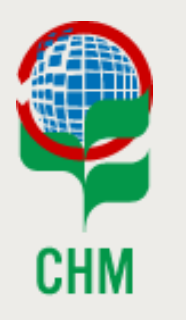

*Atelier international*

*Lomé, Togo 2-5 mai 2017 – # 15*

### • **National CHMs**

- Similar but different
- All 6 UN languages + country-specific

## • **CHM Network**

- Currently at <https://www.cbd.int/chm/network/default.shtml>
- Will be on Bioland platform
- Central multi-site search
- Strong interoperability
- **Training and feedback loops**
	- Video training
	- Manuals
	- Internal forums
	- CHM helpdesk
	- Issue tracking

# *Bioland tour – goals*

# **Contents**

**Background Features Tour Exercises Feedback**

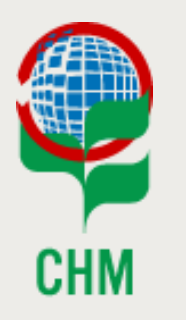

*Atelier international*

*Lomé, Togo 2-5 mai 2017 – # 16* **1. Visit your new country site: [https://new-cc.chm-cbd.net](https://new-cc.chm-cbd.net/)**

### **2. Register**

- User name: [your full name]
- Email: = [your email]

## **3. Check your email for confirmation**

- 1. Thank you for registering
- 2. Activation

# **4. Update your profile**

- Change your password
- Enter your name, etc

# *First exercise*

**Bioland Tool Bioland Tool**<br>Training Session

## **Contents**

**Background Features Tour Exercises Feedback**

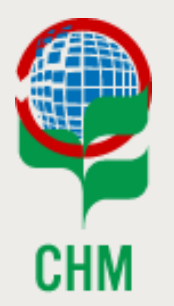

*Atelier international*

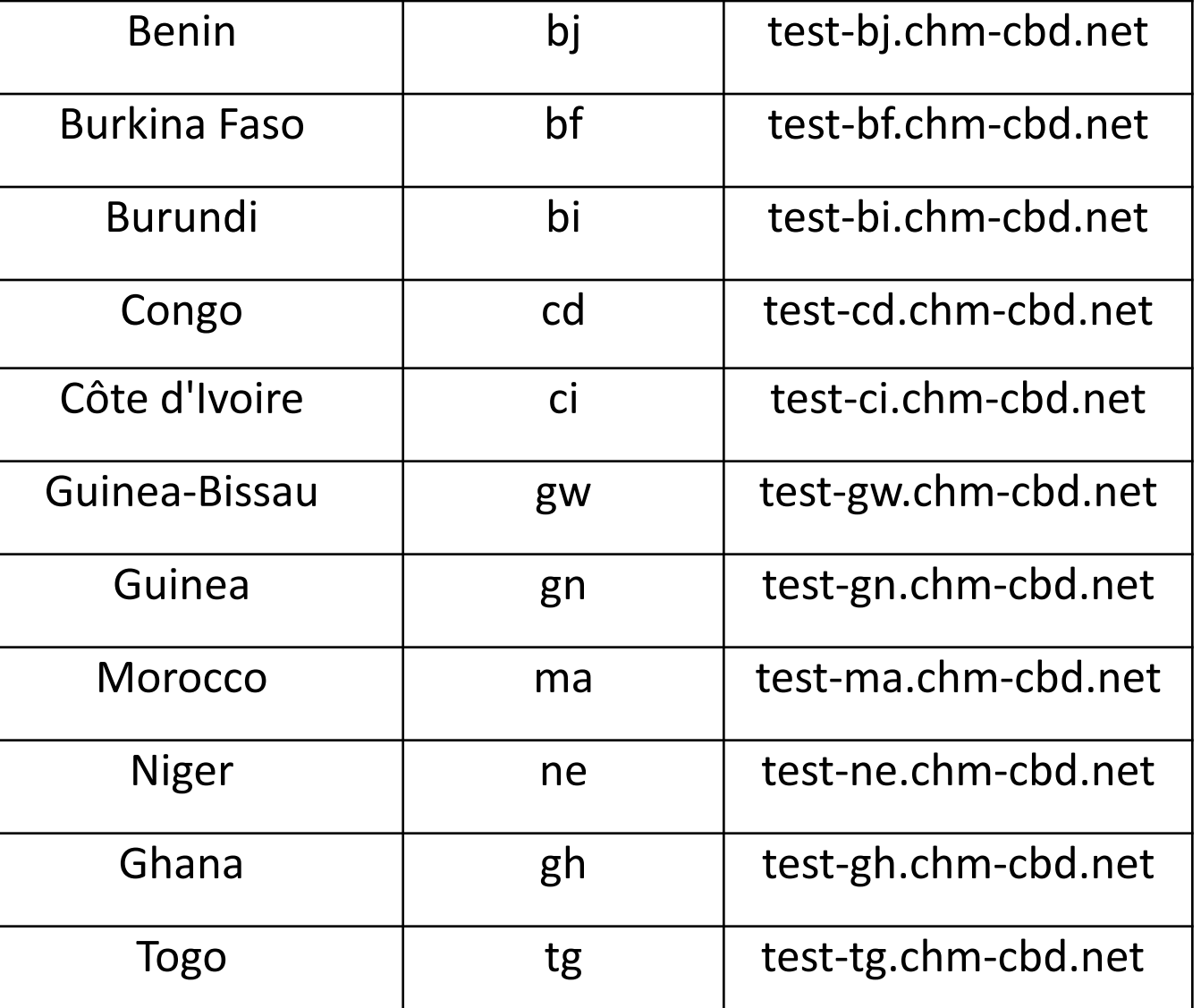

# *First exercise - how*

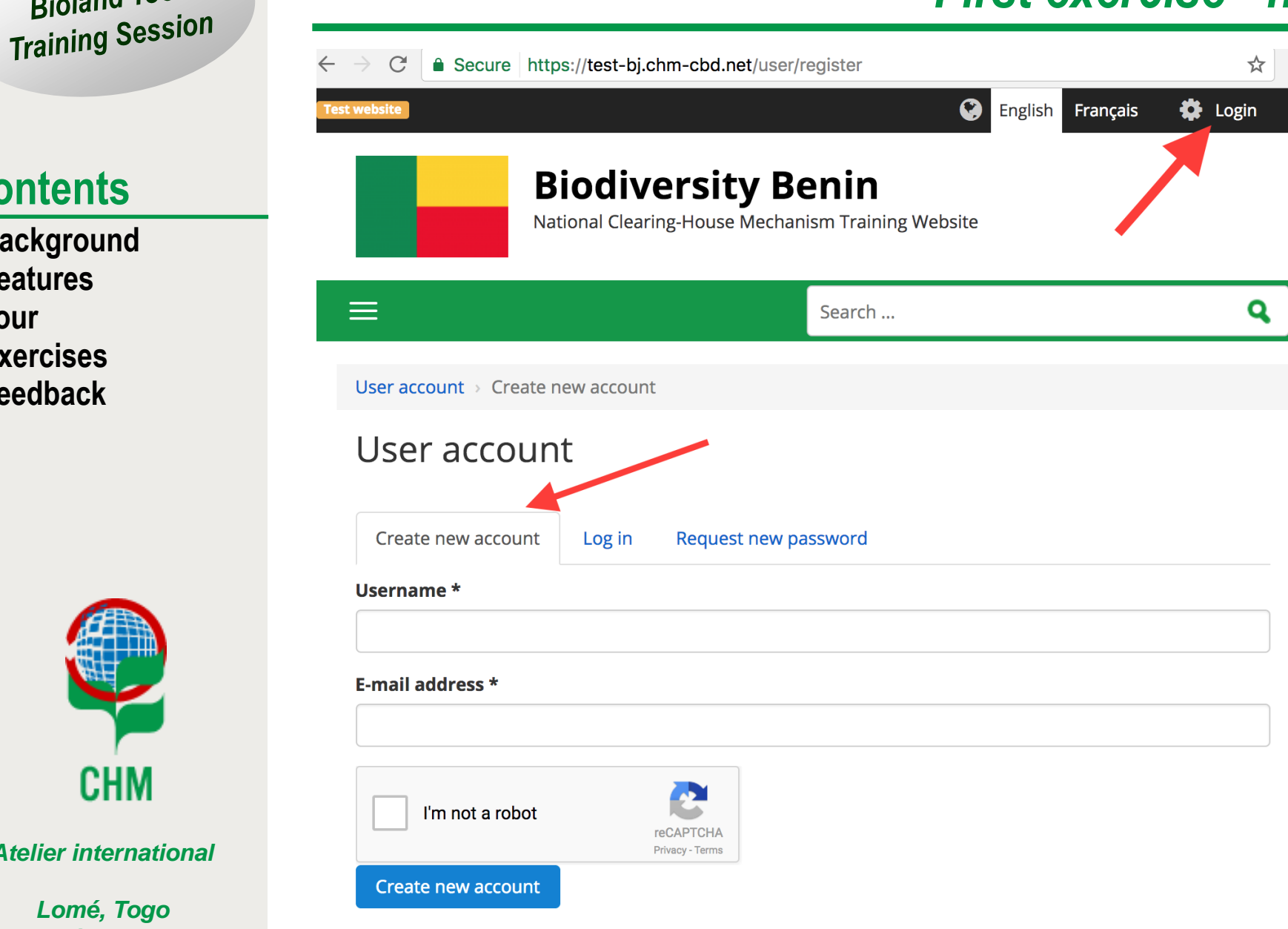

**Bioland Tool** 

**Contents**

**Background Features Tour Exercises Feedback**

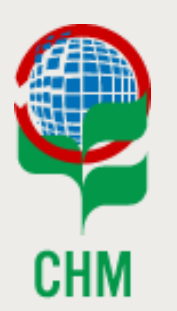

*Atelier international*

# **Contents**

**Background Features Tour Exercises Feedback**

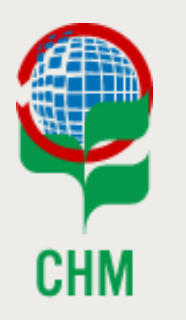

*Atelier international*

*Lomé, Togo 2-5 mai 2017 – # 19* **1. Visit your new country site: [https://new-cc.chm-cbd.net](https://new-cc.chm-cbd.net/)**

### **2. Register**

- User name: [your full name]
- Email: = [your email]

## **3. Check your email for confirmation**

- 1. Thank you for registering
- 2. Activation

# **4. Update your profile**

- Change your password
- Enter your name, timezone, etc.

# *First exercise*

# **Contents**

**Background Features Tour Exercises Feedback**

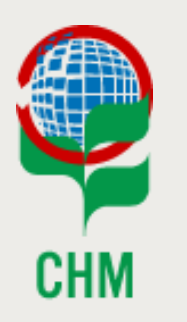

*Atelier international*

*Lomé, Togo 2-5 mai 2017 – # 20*

# *Content editing exercise*

### **1. View content menu**

• Select content by type

### **2. Enter content**

- **1. Event**
- **2. News item**
- **3. Project**
- 4. Try to fill in as many fields as you can
- 5. Copy from your existing PTK site

### **3. Translate content**

- 1. Translate your own new content
- 2. Some pre-existing is global (CHM Network wide) and is locked

### **Bioland Tool Bloidners**<br>Training Session

## **Contents**

**Background Features Tour Exercises Feedback**

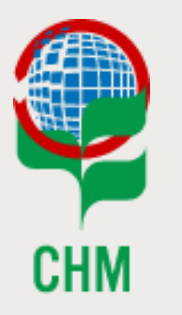

*Atelier international*

*Lomé, Togo 2-5 mai 2017 – # 21*

# *Content editing exercise*

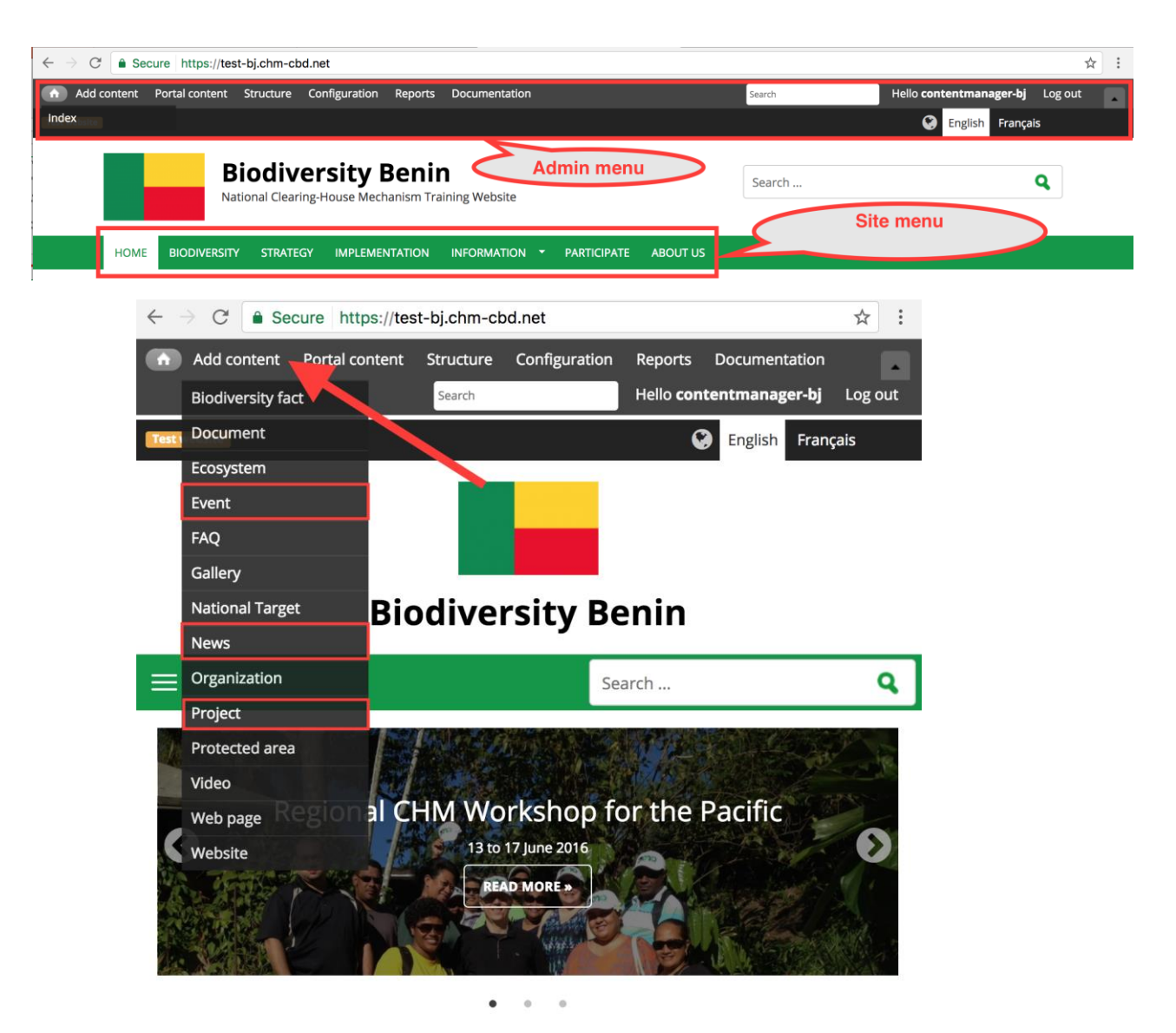

Latest News & Updates

**Background**

**Contents**

**Features**

**Exercises Feedback**

**Tour**

# *Feedback - ongoing*

### • **User's feedback is important**

- Are you interested in the Bioland Tool?
- What do you like?
- What do you dislike?
- What is missing?
- How can it be improved?

### • **Future developments based on feedback**

- Adjustments
- New features

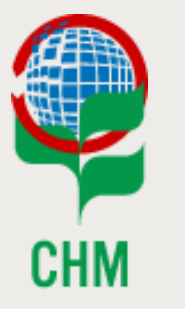

*Atelier international*

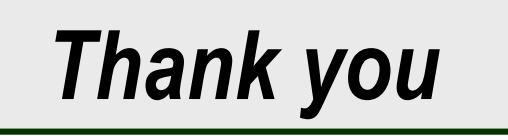

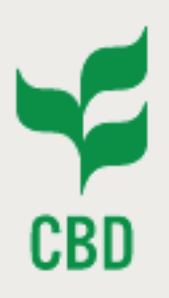

*Atelier international de mise en œuvre des centre d'échange d'informations des pays africains partenaires de la Belgique*

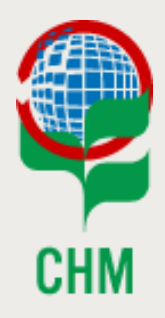

*2-5 mai 2017 Lomé, Togo*

# *Training Session on the Bioland Tool for National Clearing-House Mechanisms*

*Alexandre Rafalovitch, CHM Website Officer, CBD Secretariat Olivier de Munck, CHM Programme Officer, CBD Secretariat*

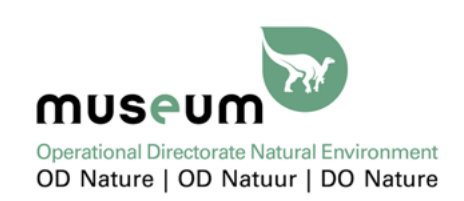

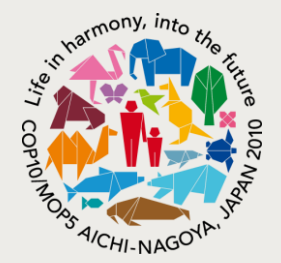